# **Amon - Bac à idée #3453**

# **Mise en place d'un sevice de portail captif sur Amon**

10/05/2012 13:48 - Laurent Morel

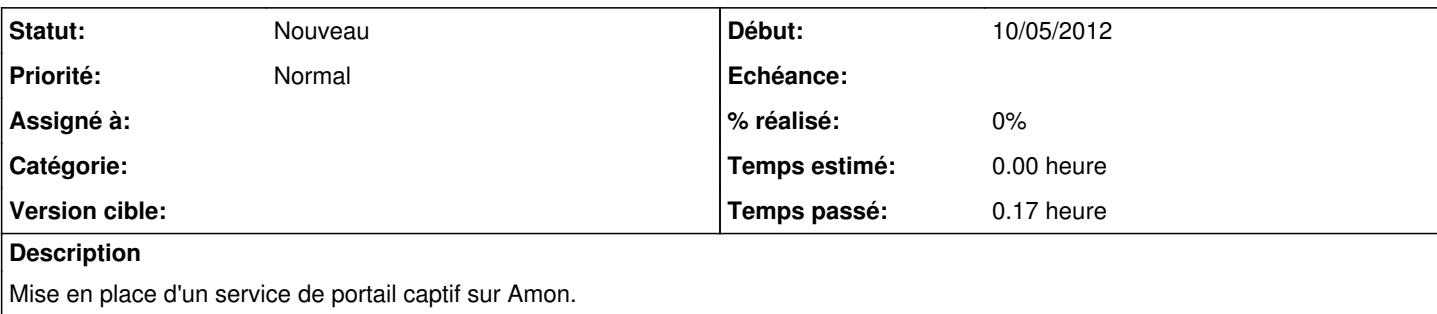

# **Historique**

## **#1 - 14/05/2012 09:36 - Luc Bourdot**

Il n'y pas de difficulté technique particulière pour installer un portail captif sur un module EOLE,

et des contributions existent qui permettent de le faire via une variante. Notre distribution basée sur une Ubuntu et le mécanisme de patch et dico local permettent de faire ses adaptations locales tout en conservant l'industrialisation du processus. Via zéphir le déploiement de masse est facilité. La "magie eole" ;-)

Si aucune solution "officielle" n'est proposée pour l'instant, c'est par manque de préconisation d'architecture par le bureau STSI du ministère. Le "wifi" dans les établissements est une problématique trop structurante pour être traité uniquement au niveau du pôle Eole. J'ai pris contact avec le RSSI (responsable sécurité du ministère) pour voir s'il est possible d'avancer sur le sujet.

A voir aussi avec nos collègues du Ministère du Développement Durable pour batir une solution qui leurs conventionne également.

## **#2 - 25/05/2012 15:01 - yann bouchard**

A voir aussi avec nos collègues du Ministère du Développement Durable pour batir une solution qui leurs conventionne également. convienne plutôt que conventionne non? même si une convention pourra être signée bien sûr :-)

#### **#3 - 01/06/2012 11:06 - Joël Cuissinat**

*- Assigné à mis à Fabrice Barconnière*

# **#4 - 16/07/2012 09:29 - Luc Bourdot**

Réunion le 19 Juillet avec le RSSI pour étudier la solution à proposer.

# **#5 - 21/08/2012 15:51 - Cédric Frayssinet**

Luc, on pourra avoir le bilan de cette réunion stp :) Merci !

# **#6 - 27/08/2012 14:50 - Luc Bourdot**

- *Statut changé de Nouveau à Accepté*
- *Priorité changé de Normal à Haut*

Nous avons le feu vert pour étudier une solution packagée. Par contre il est trop tôt pour que je puisse vous donnez une orientation technique et des délais. Fabrice va plancher dessus dès son retour de vacances ;-) A suivre donc,

# **#7 - 21/01/2013 11:37 - Joël Cuissinat**

*- Version cible mis à 194*

## **#8 - 08/04/2013 06:05 - Julien Garrido**

*- Statut changé de Accepté à En attente d'informations*

Bonjour.

Avez-vous du nouveau sur la question?

Nous avons reçu pas mal de tablettes en établissement et la question du wifi se pose donc évidemment. J'ai commencé à regarder des solutions type alcasar mais je suis moyennement convaincu pour l'instant et j'avoue que je préférerai largement continué sur du "tout éole".

Cordialement,

# **#9 - 08/04/2013 09:00 - Cédric Frayssinet**

Je plussoie :)

Ce serait bien qu'Eole se positionne sur le sujet avant d'aller chercher des solutions autres (type Alcasar ou Pfsense - choisi par l'Agriculture pour son portail captif justement).

Merci d'avance

## **#10 - 08/04/2013 09:08 - Emmanuel GARETTE**

Bonjour,

L'intégration d'un portail captif n'est pas facile.

J'aurais une autre question, Quelle est la plus-value à la solution cntlm ?

#### **#11 - 08/04/2013 09:11 - Samuel LEFOL**

Je plussoie également :)

La demande est forte !

Concernant la plus-value par rapport à cntlm, c'est très simple : il n'y a rien à ajouter côté client. (c'est le but d'un portail captif : rien à faire sur la station cliente)

## **#12 - 08/04/2013 09:13 - Emmanuel GARETTE**

Avec cntlm, quelle partie serait à rajouté du côté client ?

#### **#13 - 08/04/2013 09:36 - Cédric Frayssinet**

S'il faut rajouter des infos côté client, alors, ce n'est même pas la peine. Pour info, il y'a la problématique des postes profs, mais aussi des postes élèves (souvent BTS), des postes internats, et à présent des tablettes.

La solution Radius n'est pas idéale, car elle oblige de quitter la connexion (sur tablette) pour pouvoir se connecter avec un autre identifiant.

#### **#14 - 08/04/2013 09:38 - Emmanuel GARETTE**

Je repose la question ...

Avec cntlm, quelle partie serait à rajouté du côté client ?

### **#15 - 08/04/2013 09:44 - Karim Ayari**

un utilitaire pour mettre en place la configuration sur chacun des clients <http://sourceforge.net/projects/cntlm/files/cntlm/> dans lequel il faut remplir un fichier de conf avec login,mdp,domaine,proxy

# **#16 - 08/04/2013 09:48 - Emmanuel GARETTE**

Non, cntlm est installé sur le serveur :

<http://eoleng.ac-dijon.fr/documentations/2.3/beta/partielles/ModuleAmon/co/15-Cntlm.html>

Une popup d'authentification apparait alors sur le poste client. Il faut juste passé par le port 3127 et non le port 3128.

#### **#17 - 08/04/2013 10:02 - Samuel LEFOL**

Effectivement, et si on met en place WPAD, il ne devrait pas y avoir de configuration à faire sur le client. Malheureusement, je n'ai pas encore testé cette fonctionnalité qui ne semble être disponible que sur Amon 2.3.

J'aurai une question à mon tour : Serait-il possible d'avoir cette fonctionnalité sur Amon2.2 (qui la version la plus utilisée actuellement car on le voit notamment sur les listes, la version 2.3 commence seulement à être utilisée en production et malheureusement les problèmes rencontrés ne nous encouragent pas vraiment à basculer vers cette version)

#### **#18 - 11/04/2013 12:17 - Luc Bourdot**

Comme annoncé depuis longtemps, la version 2.2 ne sera plus supportée à partir de Juin 2013. Nous ne faisons donc plus aucune évolution dessus.

Sur la 2.3, c'est un problème de priorité.

La feuille de route 2013 du pôle et les moyens qui vont avec ne sont toujours pas validés par le STSI; Actuellement nous nous concentrons sur le MCO de la 2.3 (maintenance opérationnelle) et sur la réalisation de la 2.4. Il n'est donc pas possible de planifier cette demande pour le moment.

Nous sommes bien conscient du besoin, mais des solutions de contournement sont possibles. Installer une solution dédiée (Alcasar), utiliser les portails intégrés à certaine borne (via notre radius pour l'authentification) et enfin le mode contributif, que des volontaires construisent une maquette fonctionnelle que le pôle pourrait industrialiser ensuite.

# **#19 - 05/09/2013 09:49 - Samuel LEFOL**

La feuille de route 2013 du pôle et les moyens qui vont avec ont-ils été validés par le STSI ?

La question du portail captif a-t-elle pû être planifiée ?

A-t-on une date de sortie pour la version 2.4 ?

## **#20 - 12/02/2014 15:30 - Cédric Frayssinet**

Je reviens aux nouvelles :)

dès que je me déplace dans les CG, j'ai la question récurrente concernant ce portail captif. C'est de plus en plus pressant :/

Peut-on savoir si la feuille de route est définie ou faut-il se tourner vers une autre solution différente d'Eole pour cela ?

Merci !

# **#21 - 20/03/2014 10:48 - Luc Bourdot**

- *Assigné à changé de Fabrice Barconnière à developpeurs\_eole*
- *Version cible changé de 194 à Eole 2.4-RC3*
- *Distribution changé de EOLE 2.3 à EOLE 2.4*

#### A discuter

- Etablir différents scénarios
- Ex Besançon / MEDDE / ...

# **#22 - 31/03/2014 10:22 - Joël Cuissinat**

*- Priorité changé de Haut à Normal*

*- Version cible changé de Eole 2.4-RC3 à 189*

Pistes de réflexions mises en avant lors du point technique du 25/03/2014 :

- étudier la proposition d'implémentation disponible sur le [blog Cadoles](https://www.cadoles.com/wordpress/blog/2012/10/11/portail-captif-base-sur-le-proxy-et-le-serveur-dauthentification-sso/?ticket=)
- creuser et documenter les avantages de la mise en oeuvre d'une solution basée sur [CNTLM](http://eoleng.ac-dijon.fr/pub/Documentations/manuels/2.3/partielles/HTML/Proxy/co/15-Cntlm.html)

#### **#23 - 05/09/2014 14:09 - Luc Bourdot**

- *Tracker changé de Evolution à Bac à idée*
- *Version cible 189 supprimé*

# **#24 - 12/10/2015 15:34 - Daniel Dehennin**

*- Assigné à developpeurs\_eole supprimé*

#### **#25 - 10/05/2017 16:53 - Gérald Schwartzmann**

*- Statut changé de En attente d'informations à Nouveau*